## 0.9 Transfer workflow

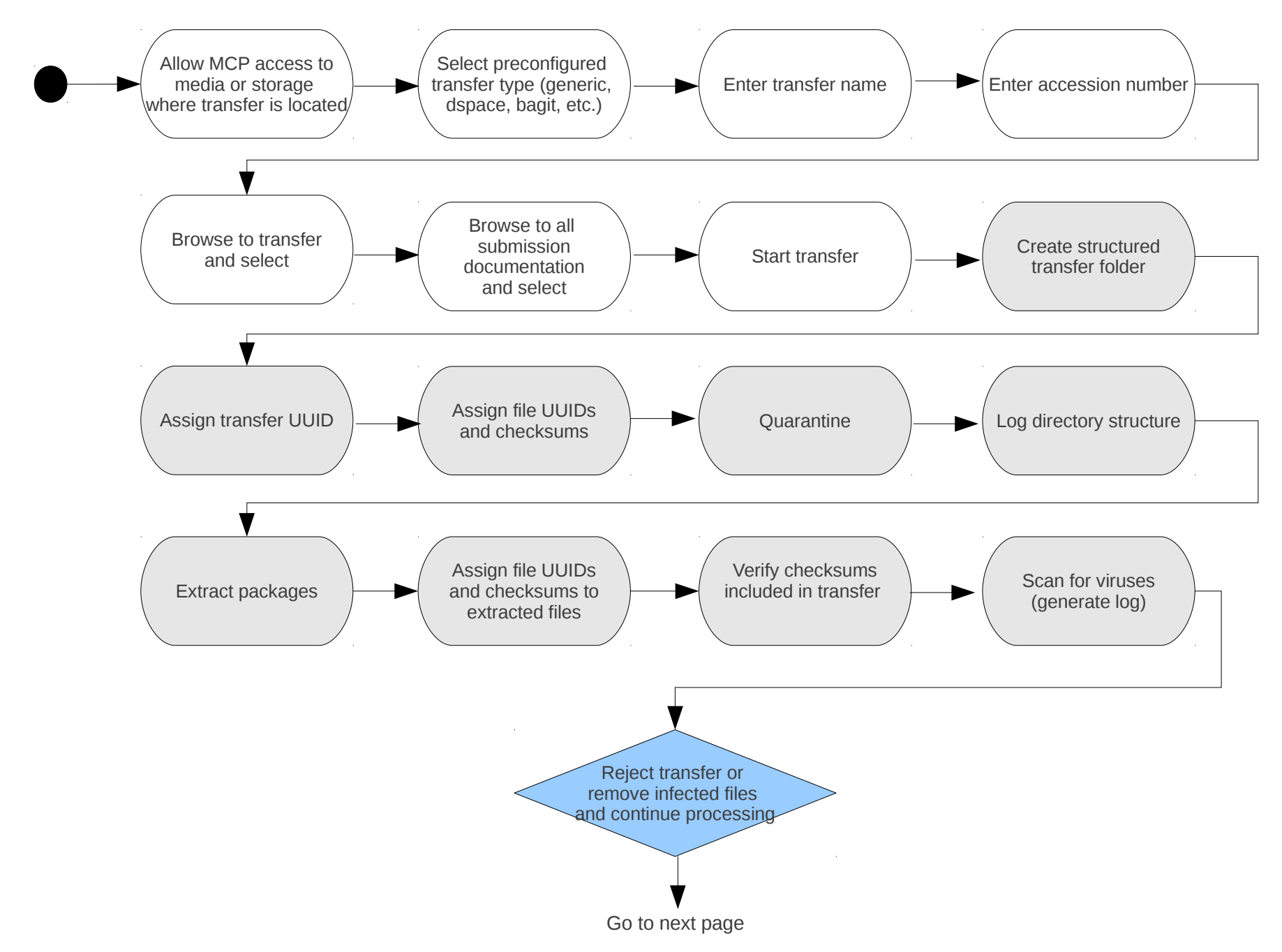

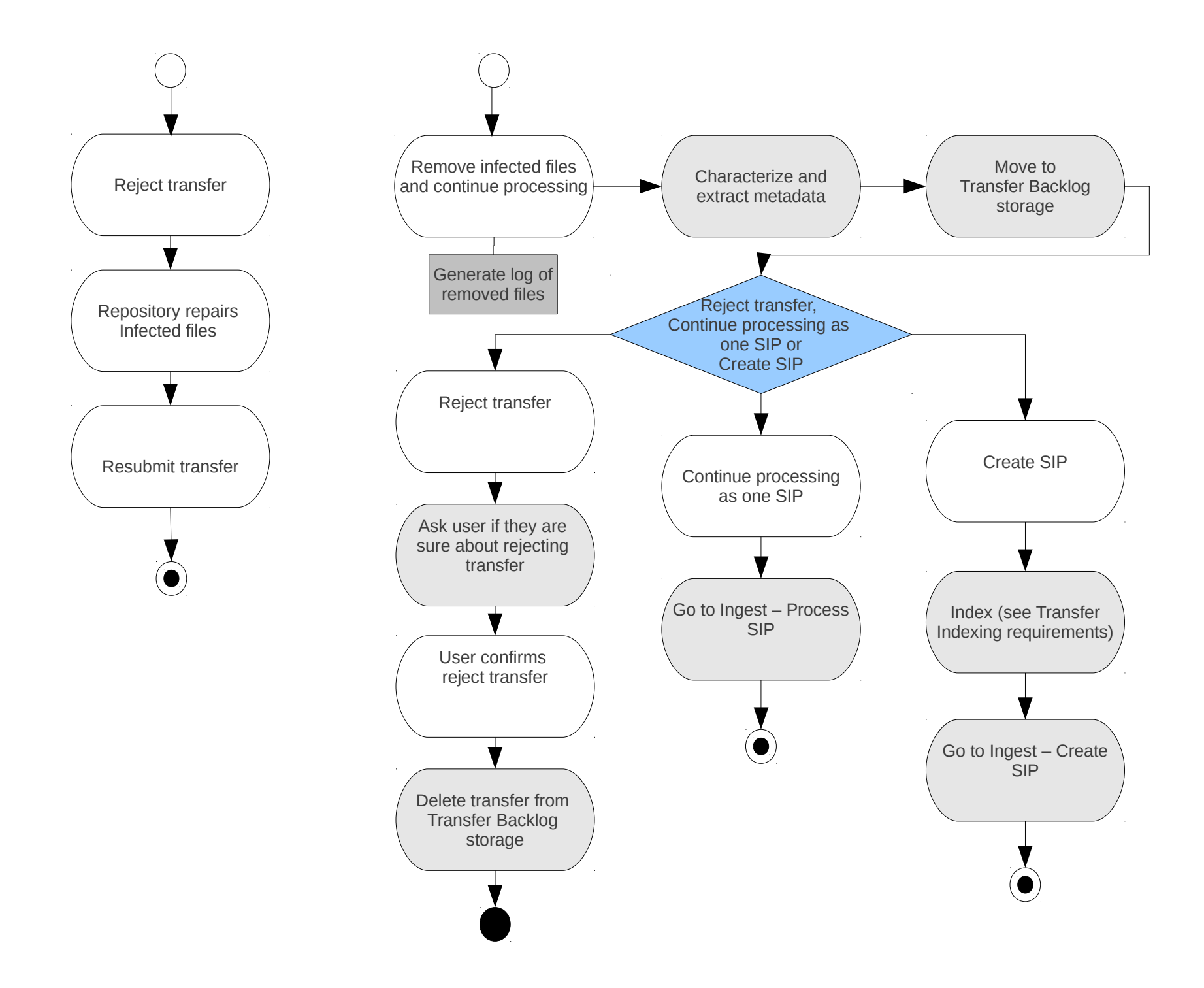